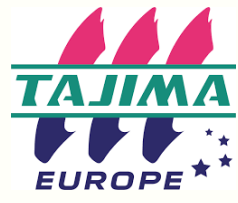

375 avenue du mistral 13600 La Ciotat 09 72 47 46 46 https://tajimaeurope.com/fr

### Programme de formation Durée: 1 jour / 2 séquences

# UTILISATION DE LOGICIEL DE PROGRAMMATION, MODIFICATION ET CRÉATION DE DESSINS DE BRODERIE

### **Niveau Artist Plus**

## Objectifs pédagogiques

- Etre capable d'installer et de paramétrer le logiciel
- Maîtriser les principes fondamentaux de la programmation de broderie
- A l'issue de cette formation, le stagiaire doit être capable de créer des broderies de haute qualité en utilisant les fonctions avancées du logiciel.

## Public et prérequis

- Publics visés : Dirigeant, responsable atelier, Opérateur/trice impliqués dans la création des fichiers de broderie.
- Prérequis : Bonne maîtrise de l'outil informatique. Pratique de la broderie industrielle et connaissance basique des techniques de broderie. **Mise en pratique : Réalisation d'exemples multiples**

## Moyens pédagogiques

- Présentation par le formateur du logiciel
- Mise en pratique par les stagiaires
- Remise d'un outil technique récapitulatif des outils, d'un catalogue de présentation
- Vidéos de présentation sur la chaîne YouTube

## Suivi et évaluation des connaissances

- Questionnaire d'évaluation des notions abordées
- Réalisation d'un logo complexe
- Remise d'une attestation de fin de formation mentionnant l'évaluation de l'atteinte des objectifs
- Grille d'évaluation de satisfaction
- Emargement stagiaire

À définir

#### **1ère séquence - 1ère demi-journée**

#### Les incontournables

- Règles fondamentales de la borderie et de la programmation
- Notion de densité, longueurs de points, compensation, quel impact sur la broderie? Quelle mise en oeuvre sur le programme?

#### Prise en main du logiciel

- Installation et présentation de l'espace de travail et réglages des paramètres utilisateur
- Révision des différents types de points possibles, piqure, bourdon parallèle, remplissage et des notions basiques de broderie (longueurs de points, densité, compensation, points de dessous). Notion de densité graduée
- Combiner et joindre, réaliser des remplissages avec vides,
- Outil stylo pour la création de formes : ouvertes / fermées / tracer des ovales, des cercles
- Importation vectorielle
- Mélange de couleurs automatique pour créer des dégradés
- Traiter les chevauchements de points
- La ramification, principe et utilisation

#### **2ème séquence - 2ème demi-journée**

#### Approfondissement

- Piqûres et remplissage programmés, ajouter de l'originalité aux dessins
- Créer des effets linéaires de piqûre et de remplissage programmés
- Utilisation des différents outils de modification des sections.
- Traiter les arrondis avec l'outil « coins arrondis » et types de coins personnalisés
- Utilisation des lignes de références des segments
- Combiner et souder
- Remplissage radial et autres types de remplissage
- Effets de points élastiques et tournants; pour des effets tournant ajustés
- Bourdon en boucle, régions gravées et effets vagues
- Questions diverses

**Mise en pratique finale :** A partir d'un fichier AI élaborer entièrement un logo complexe (au moins 3 couleurs avec des formes différentes, du textes) Faire le test des différents paramètres puis essayer sur la machine à broder.

## Encadrement Moyens techniques

Outil pour la mise en oeuvre de la formation: **Ordinateur** 

Logiciel-Machine à broder Tajima

Différents supports textiles à broder

Différents sortes de non tissés, de fils